### DCG – UE11 – CONTROLE DE GESTION - session 2013 – Proposition de CORRIGÉ

**Avertissement : ceci est un corrigé indicatif qui n'engage que ses auteurs. Les réponses sont parfois plus détaillées que ce qui est attendu dans une copie d'examen.**

### **DOSSIER 1. CALCULS DE RESULTATS PREVISIONNELS – 6,5 points**

#### **1. Justifier le chiffre d'affaires net rétrocédé par les commerciaux du siège.**

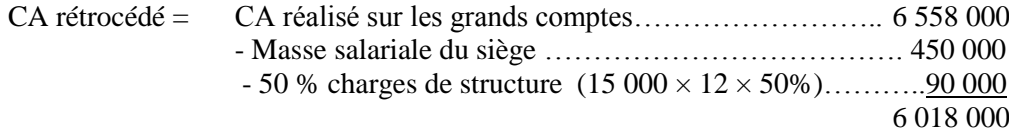

CA rétrocédé à l'agence Alsace (au prorata des tirages).

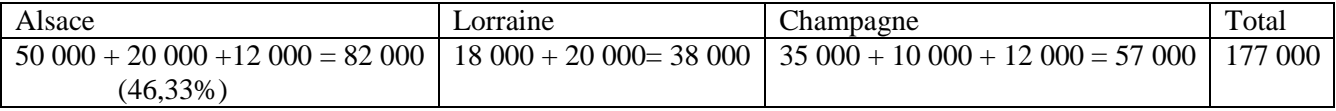

CA rétrocédé à l'agence Alsace = 6 018 000 × 46,33 % = 2 788 000 € (en multipliant par la fraction 82 000 / 177 000)

#### **2. Calculer le coût total de l'atelier de composition et vérifier le coût par page**

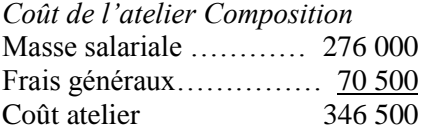

*Volume d'activité (nombre de pages composées)* Pages communes (12 × 5 × 50 ) ……………… 3 000 Pages locales des 8 éditions ( $8 \times 4 \times 5 \times 50$ ) ... 8 000 Total 11 000

Coût de la page composée =  $346\,500/11\,000 = 31,50 \, \epsilon$ 

#### **3. Calculer le coût total de l'impression. Justifier le coût imputé à la région Alsace.**

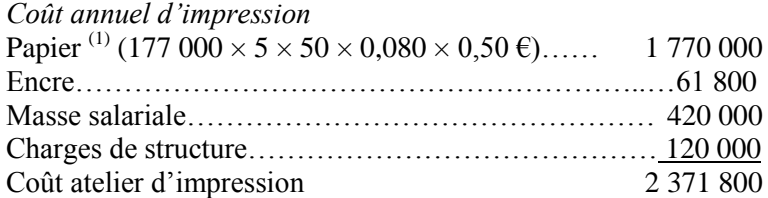

 $(1)$  177 000 exemplaires 5 jours par semaine, 50 semaines par an, nécessitant 0,080 kg de papier par journal imprimé à 0,50 € le kg

*Pourcentage des pages imprimées pour l'agence Alsace*  Tous les journaux sont tirés un même nombre de jours et de même volume. On retrouve le pourcentage 46,33 % Ou : Pages Alsace =  $82\,000 \times 16$  pages  $\times 5$  jours  $\times 50$  semaines = 328 000 000 pages Total pages =  $177\,000 \times 16$  pages  $\times 5$  jours  $\times 50$  semaines = 708 000 000 pages Part Alsace =  $328 / 708 = 46,33 %$ 

*Coût d'impression imputé à l'agence Alsace* Coût = 2 371 800  $\times$  46,33 % = 1 098 000  $\epsilon$ 

# **4. Calculer le résultat prévu pour la société**

Résultat = Somme des marges spécifiques – Charges communes Charges communes = charges de siège. Mais attention ! La moitié des charges de structure a été soustraite du chiffre d'affaires rétrocédé.

Mages sur coûts spécifiques ………………………….… .418 200 Charges communes  $(282\,000 + 50\% \ (15\,000 \times 12) \)$ ……..372 000 Marge nette 46 200

## **5. Après avoir rappelé la définition d'un coût spécifique, indiquer en quoi la dénomination retenue par Monsieur CG est discutable**

Un coût spécifique intègre toutes les charges, variables ou fixes, rattachées sans ambigüité à un objet de coût. Certaines charges – composition et impression - sont en fait des charges communes réparties entre les agences. La marge calculée prend en compte des charges non spécifiques.

Cette remarque ne remet pas en cause la procédure de répartition de ces charges.

# **6. Est-il opportun d'envisager la fermeture de l'agence Lorraine ?**

Une activité à marge sur coûts spécifiques négative doit, à priori, être abandonnée ; ce serait le cas de l'agence de Lorraine.

Mais les marge réputées « sur coûts spécifiques » sont calculées en prenant en compte des charges réparties (composition et impression) ; ces coûts répartis sont en partie fixes (masse salariale, charges de structure ; cette part fixe se reporterait sur les deux autres agences en cas de fermeture de l'agence de Lorraine. On vérifie qu'en l'absence des seules charges de composition, le résultat de l'agence de Lorraine devient équilibré.

# **7. Justifier l'intérêt de la publication des numéros spéciaux.**

CA additionnel =  $4 \times 150\,000 = 600\,000 \text{ } \in$ 

Charges additionnelles Charges de composition =  $4 \times 24 \times 4 \times 25 = 9600 \text{ }\epsilon$ ( 4 numéros de 24 pages nécessitant chacune 4 heures d'un coût de 25  $\epsilon$  chacune) Charges d'impression papier =  $4 \times 177000 \times 0,180 \times 0,76 = 96854,40 \in$ (4numéros, 177 000 exemplaires chacun, 0,180 kg par exemplaire et  $0.76 \in \text{le kg}$ ) Charges d'impression encre : 1 000  $\epsilon$ Charges de distribution =  $4 \times 177000 \times 12 / 150 = 56640 \text{ } \in$ (4 numéros, 177 000 exemplaires chacun, 12  $\epsilon$  les 150 numéros distribués) Total charges additionnelles  $= 164 094,40$ 

Résultat de l'opération = 600 000 – 164 094,40 = 435 905,60 € L'opération est très rentable.

# **DOSSIER 2 - Etude des propositions du responsable de l'atelier composition – 4 points**

## **1. Présenter l'intérêt d'une organisation en centres de responsabilité**

L'efficacité du contrôle de gestion dans les grandes organisations impose de décentraliser la structure en différentes entités de gestion appelées centres de responsabilité. Leur direction est assurée par un responsable qui, périodiquement, rend compte des résultats obtenus au niveau hiérarchique supérieur. Le centre dispose de moyens propres et d'objectifs. L'intérêt est de gérer la décentralisation tout en maintenant une unicité d'objectifs à l'organisation.

# **2. Présenter les avantages et limites d'un PCI calculé à partir du coût standard**

Les entreprises définissent le PCI à partir d'un coût s'il n'existe pas de marché externe ou si les prestations sont trop spécifiques pour être comparées à celles du marché. La solution de retenir le coût complet réel du centre vendeur conduit à transférer l'efficience ou l'inefficience du centre vendeur sur le centre client. Pour éviter ceci, on retient le coût standard.

Cette solution pose la question des conditions (niveau d'activité) de calcul du coût standard ainsi que celle de sa fréquence de révision.

## **3. A quelles conditions l'acceptation des missions facturées à des clients externes est-elle compatible avec la mission principale ?**

Le centre de composition doit disposer de capacités excédentaires : son engagement pour des clients externes ne doit pas remettre en cause la composition des journaux de l'entreprise (y compris les numéros spéciaux). L'opportunité de facturer des prestations externes au prix de marché ne doit pas remettre en cause le niveau de facturation aux agences régionales.

L'atelier composition n'est pas libre dans l'arbitrage entre clients internes et externes. Il n'a donc pas les caractéristiques d'un centre de profit.

#### **4. Calculer les paramètres de la loi suivie par le CA annuel**

 $N_A$  = Nombre d'affiches vendues  $N_A \rightarrow N(1; 0,80)$ CAH<sub>A</sub> = C.A. hebdomadaire affiches CAH<sub>A</sub>  $\rightarrow$  N (200; 160)

 $N_F$  = Nombre de flyers vendus  $N_F \rightarrow N(2; 1,20)$ CAH<sub>F</sub> = C.A. hebdomadaire flyers CAH<sub>F</sub>  $\rightarrow$  N (160 ; 96)

 $CAH = CA$  hebdomadaire =  $CAH<sub>A</sub> + CAH<sub>F</sub>$  $E(CAH) = E(CAH<sub>A</sub>) + E(CAH<sub>F</sub>) = 200 + 160 = 360$  $V(CAH) = V(CAH<sub>A</sub>) + V(CAH<sub>F</sub>) + 160<sup>2</sup> + 96<sup>2</sup> = 34816$  $V(CAH) = 186,59$  $CAH \rightarrow N (360; 186,59)$ 

 $CA<sub>A</sub> = CA$  annuel = Somme des 50 chiffres d'affaires hebdomadaires  $E(CA_A) = 360 + 360 + \dots + 360 = 50 \times 360 = 18000$  $V((CA_A) = 34816 + 34816 + \dots + 34816 = 50 \times 34816 = 1740800$  $V(CA_A) = \sqrt{1740\,800} = 1\,319,39$  $CA_A \rightarrow N(18\,000; 1\,319,39)$ 

## **5. Probabilité que le CA dépasse 20 000 €**

 $P(CA_A > 20 000) = P(T >$ 1319  $\frac{20\,000 - 18\,000}{1.316}$  = P(T > 1,52) = 1 – P(T < 1,52) = 6,43 %

**DOSSIER 3 - Gestion des stocks de papier – 4 points**

#### **1. Pourquoi le modèle de Wilson peut s'appliquer ?**

La demande annuelle est connue, le réapprovisionnement est programmé par quantités constantes. Les coûts de gestion du stock sont les coûts de lancement des commandes et de détention des stocks. La pénurie n'est pas admise. Les conditions d'application du modèle de Wilson sont réunies.

## **2. Exprimer en fonction de n…..**

 $C =$  Consommation annuelle  $N =$  Nombre de cycles de stockage

 $Q =$ Quantité commandée lors de chaque cycle.  $p =$  prix des articles

Cl = Coût de lancement par commande

Cs = Coût par article et par période (jour, mois, année)

 $\theta$  = Période de gestion

*Expression du coût de gestion*

Ct = N CI + 
$$
\frac{C}{2 N}
$$
 Cs θ  
\nCt = 2 458,33 N +  $(\frac{3540}{2 N} \times 1 \times 50)$  = 2 458,33 N +  $\frac{88500}{N}$ 

# *Fréquence non optimale*

On peut calculer les coûts de lancement et de possession pour  $N = 10$  et constater qu'ils ne sont pas égaux, ce qui est le cas à l'optimum : Coût de lancement = 24 583 $\epsilon$ Coût de possession =  $8\,850 \in$ 

On peut aussi anticiper la question suivante, calculer le nombre de commandes optimal et constater qu'il est différent de 10

# **3. Déterminer le nombre de commandes optimal et le coût de gestion du stock**

## *Nombre optimal de commandes*

La fonction de coût est minimale quand sa dérivée est égale à zéro

 $Ct = 2 458,33 N +$ N 88 500  $Ct' = 2\,458,33 - \frac{3656}{N^2}$  $\frac{88\,500}{N^2} = 0 \quad N = \sqrt{\frac{88\,500}{2\,458,33}}$  $N = \sqrt{\frac{88500}{2.15828}} = 6$  commandes

*Coût de gestion des stocks*

 $Ct 2 458,33 N +$ N  $\frac{88\,500}{25}$  = 14 750 + 14 750 = 29 500 €

Une fréquence de 10 commandes générait un coût de 24 583 + 8 850 = 33 433  $\epsilon$ L'économie est de 3 933 €

## **4. Publior souhaite se prémunir contre le risque de rupture des stocks**

Le stock de sécurité représente 2 semaines de consommation, soit  $3\,540 \times 2/50 = 141,60$  tonnes. Ce stock est détenu durant 50 semaines pour un coût de  $1 \in$  par tonne et par semaine. Coût de détention = 141  $60 \times 1 \times 50 = 7080$ 

La détention de ce stock ne modifie pas la fréquence des commandes.

# **5. Le contrôleur de gestion s'interroge sur l'opportunité d'installer un partenariat…**

Le contrat est intéressant s'il fiabilise les délais de livraison ; ceci exonère l'entreprise de l'obligation de détenir un stock de sécurité (coût de détention évité).

La fiabilité du fournisseur et la mise en place de procédures EDI peut aussi permettre une baisse du coût de lancement et suivi de la commande ; ceci permet d'augmenter la fréquence de commande et d'abaisser le stock moyen et donc le coût de détention.

Un tel contrat peut permettre une baisse du coût des approvisionnements en contrepartie de l'exclusivité de la fourniture de papier.

# **DOSSIER 4 - Suivi des résultats de l'imprimerie – 5,5 points**

# **1. Déterminer la production annuelle réelle**

La production normale est 177 000 exemplaires de 16 pages, 5 jours par semaine et 50 semaines dans l'année. Les numéros spéciaux sont au nombre de 4 et ont un volume de 24 pages. En tenant compte du fait qu'une page sur papier glacé équivaut à 2 pages normales : Production =  $(177\ 000 \times 16 \times 5 \times 50) + (177\ 000 \times 24 \times 4 \times 2) = 741\ 984\ 000$  pages

# **2. Présenter le tableau de l'écart à production constatée.**

*Calculs préalables* Charges de personnel Production préétablie =  $177\,000 \times 16 \times 5 \times 50 = 708\,000\,000$  de pages Nombre d'heures préétabli = 708 000 000 / 59 000 = 12 000 heures Coût horaire préétabli = 420 000 / 12 000 = 35,00 € Volume horaire réel = 12 000 (identique au prévisionnel) Montant réel des charges de personnel =  $420\,000 \times 1,025$ 

Charges indirectes Charges indirectes préétablies = 120 000 € (pour la production préétablie de 708 000 000 pages) Charges réelles =  $15\,000 + 112\,000 = 127\,000 \in$ 

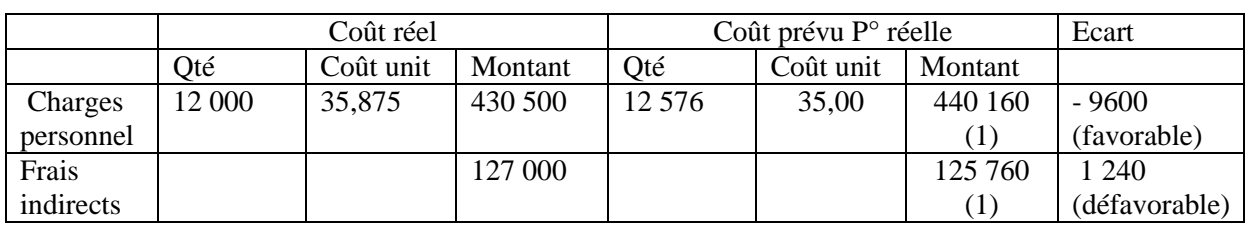

(1) Coût préétabli × 741 984 / 708 000

# **3. Monsieur IM s'étonne de l'accueil frileux de la prime**

L'écart est calculé à production constatée ; il est décomposé en écart sur quantité (volume horaire) et écart sur coût (taux de salaire)

Ecart sur quantités =  $(Qr - Qp) \times Cp = (12\,000 - 12\,576) \times 35,00 = -20\,160$  (favorable) Ecart sur coûts =  $(Cr - Cp) \times Qr = (35,875 - 35,00) \times 12,000 = 10,500$  (défavorable)

Les gains de productivité procurent un gain de 20 160 € qui n'est restitué aux salariés qu'à hauteur de 10 500 €

## **4. Proposer une décomposition de l'écart sur charges indirectes**

*Calculs préalables* Activité prévue = 3 200 heures Coûts prévus 120 000 €, soit 37,50 € par heure, dont Fixes : 107 200 € Variables : 12 800 €, soit 4 € par heure Activité réelle = 3 250

*Calcul des budgets*

Budget flexible = CFp + CVp 
$$
\frac{Ar}{Ap}
$$
 = 107 200 + 12 800 ×  $\frac{3250}{3200}$  = 120 200 €

Budget d'imputation rationnelle =  $(CFp + CVp)$ Ap  $\frac{Ar}{1}$  = 120 000 × 3 200  $\frac{3\,250}{2\,200}$  = 121 875

*Calcul des écarts* Ecart sur budget = Coûts constatés - Budget flexible  $= 127 000 - 120 200 = 6 800 \text{ } \in \text{(Défavorable)}$ 

Ecart sur activité = Budget flexible – Budget d'imputation rationnelle  $= 120 200 - 121 875 = -1 675 \text{ } \in \text{(Favorable)}$ 

Ecart de rendement = Budget d'imputation rationnelle - Coût prévu de la production réelle  $= 121 875 - 125 760 = -3 885$  (Favorable)

L'écart sur budget exprime une progression des charges du centre ; beaucoup de ces charges sont subies et l'écart n'est souvent pas imputable au responsable du centre.

L'écart sur activité est généré par la situation de sur activité.

L'écart sur rendement traduit la bonne performance du centre. Il aurait dû utiliser

 $3.200 \times 741.984$  / 708 000 = 3.353,6 heures; il n'en a utilisé que 3.250, soit un gain de 103,6 heures valorisées 37,50 € l'une

## **5. Monsieur CG s'interroge sur la mise en place de tableaux de bord.**

On peut supposer que sera établi un tableau de bord pour chaque agence et pour chaque centre opérationnel (composition et impression).

On devra rappeler la mission de chacun de ces centres de responsabilité.

On définira ensuite les facteurs clés de succès (conditions de réalisation des missions), puis les indicateurs – grandeurs mesurables- qui traduisent les facteurs de succès.

On définira enfin le tracé de chaque tableau de bord en précisant les valeurs références portées pour permettre l'interprétation des tableaux de bord (valeurs périodes précédentes, objectifs)